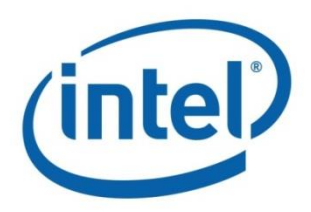

# **Intel® Open Network Platform Server Release 1.5 Release Notes**

SDN/NFV Solutions with Intel® Open Network Platform Server

**Document Revision 1.1 November 2015**

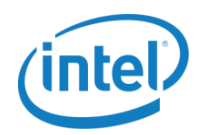

## **Revision History**

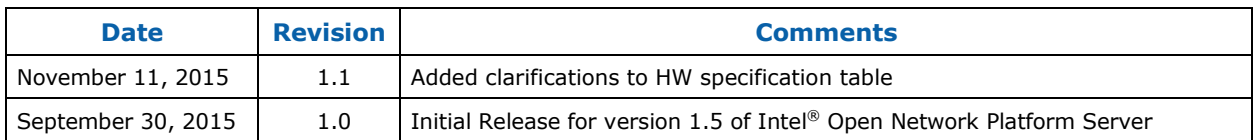

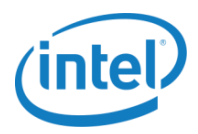

## **Contents**

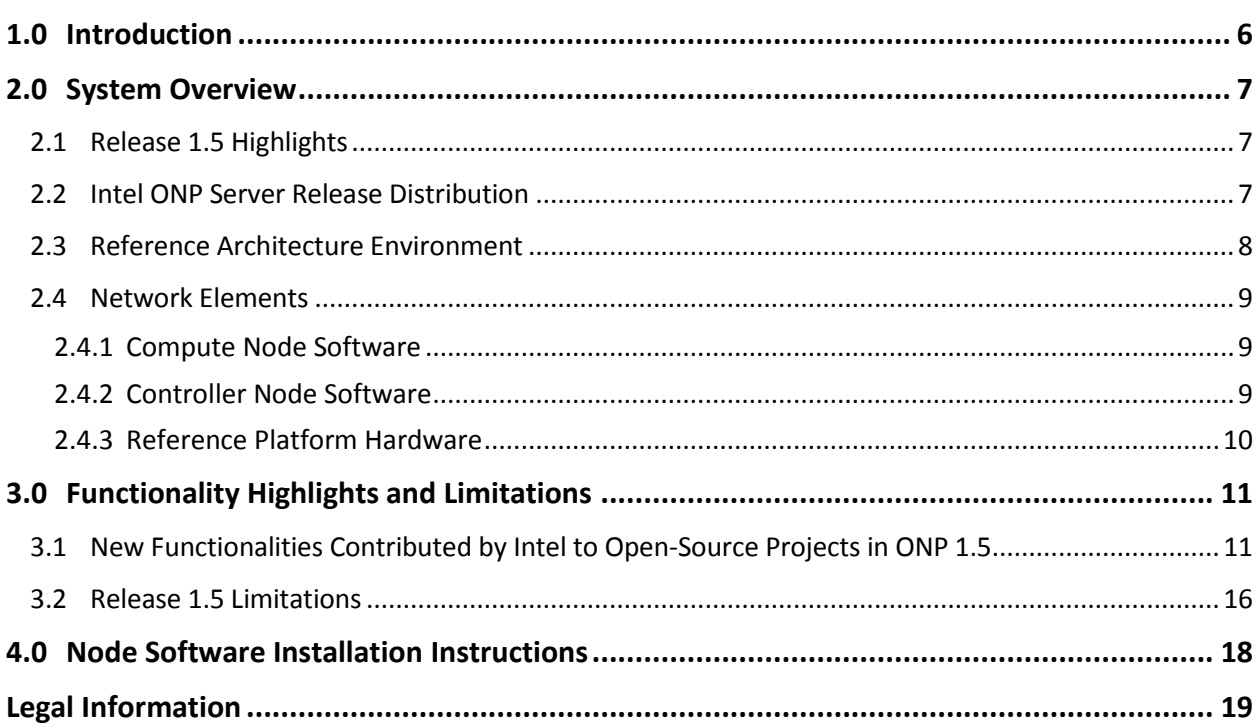

![](_page_3_Picture_0.jpeg)

## **Figures**

![](_page_3_Picture_41.jpeg)

![](_page_4_Picture_1.jpeg)

## **Tables**

![](_page_4_Picture_60.jpeg)

![](_page_5_Picture_1.jpeg)

## <span id="page-5-0"></span>**1.0 Introduction**

This document describes release 1.5 of the Intel® Open Network Platform Server (Intel® ONP Server). The Intel ® ONP Server reference architecture provides engineering guidance and ecosystem support to enable widespread adoption of Software Defined Networking (SDN) and Network Functions Virtualization (NFV) solutions across telecommunications, cloud, and enterprise sectors. The deployment of this reference architecture is done mainly using DevStack. DevStack does not make the deployment production-ready, but it does afford developers a good option to experiment with Intel's software and hardware stack.

The Intel<sup>®</sup> ONP Server defines the integration of hardware and software components, providing a framework to deliver the many benefits of Intel architecture to SDN and NFV. The reference architecture is based on a standard high-volume server (SHVS) and an Intel ONP Server open-source software stack. The software stack itself is built on open-source software created by open-standard communities like Open vSwitch (OVS), Data Plane Development Kit (DPDK), OpenDaylight (ODL), OpenStack, and Kernel-based Virtual Machine (KVM). Intel is working closely with these communities and contributing to the evolution of their open-standard projects.

Intel® ONP Server Release 1.5 focuses on performance optimizations in OVS with DPDK, including changes in the infrastructure providing the forwarding paths—to increase and optimize performance for all OVS use cases. Added capabilities—including VXLAN tunnel configurations, deployments by means of Neutron and Open Virtual Network, and flow characteristics—support OVS performance analysis and optimization to ensure that OVS with DPDK performs well across key usage models. Another release 1.5 improvement—better integration with OpenStack—enhances network management and simplifies deployment. (Benchmarking for the virtual Enterprise-Customer-Premises Equipment [vE-CPE] use case will be available soon in the *Intel® ONP Server Release 1.5 Performance Test Report*.)

The Intel<sup>®</sup> ONP Server provides a SDN/NFV reference solution that defines three main network elements: networking nodes, ODL controller, and OpenStack manager. An SDN/NFV lab environment comprised of those network elements is the basis for ONP Server software integration and customer use-case validation.

This document for the Intel® ONP Server Reference Architecture highlights the main functionalities contributed by Intel to open-source community projects that are now integrated into Intel® ONP Server Release 1.5 and details major solution limitations that remain.

![](_page_6_Picture_1.jpeg)

## <span id="page-6-0"></span>**2.0 System Overview**

### <span id="page-6-1"></span>**2.1 Release 1.5 Highlights**

Intel ONP Server Release 1.5 introduces new capabilities and some software upgrades from the previous release:

- Integration with the latest open-source software releases:
	- o Upgrade to Openstack Kilo 2015.1.1 release
	- o Integration with DPDK release 2.0.0
	- o Upgrade to a newer OVS version that supports the following features to boost network I/O throughput:
		- Vhost-user vif driver that uses DPDK from the host to the guest operating system
		- Virtual Extensible LAN (VxLAN) with ovs-dpdk to improve scalability
	- o Upgrade to the OpenDaylight Lithium SR1 release to support service function chaining (SFC) enhancements
- Updated to support the Real-Time Linux Kernel (v3.18.16-rt13) installation

### <span id="page-6-2"></span>**2.2 Intel ONP Server Release Distribution**

Intel ONP Server Release 1.5 is delivered in the form of a reference architecture guide (*Intel® [ONP](https://download.01.org/packet-processing/ONPS1.5/Intel_ONP_Server_Release_1.5_Reference_Architecture_Guide.pdf)  [Server Reference Architecture Guide](https://download.01.org/packet-processing/ONPS1.5/Intel_ONP_Server_Release_1.5_Reference_Architecture_Guide.pdf)*). Access to the documentation is under: [Intel ONP Server](https://01.org/packet-processing/intel%c2%ae-onp-servers)  [Release 1.5](https://01.org/packet-processing/intel%c2%ae-onp-servers) Software.

This guide provides instructions on how to build Intel ONP Server software, set the functionality test environment and perform the tests. It also includes commit ID details for the OpenStack components.

![](_page_7_Picture_1.jpeg)

### <span id="page-7-0"></span>**2.3 Reference Architecture Environment**

![](_page_7_Figure_3.jpeg)

**Figure 2‒1. Intel ONP Server Node View**

<span id="page-7-1"></span>![](_page_7_Figure_5.jpeg)

<span id="page-7-2"></span>**Figure 2‒2. Intel ONP Server Test and Validation Environment**

![](_page_8_Picture_1.jpeg)

### <span id="page-8-0"></span>**2.4 Network Elements**

### <span id="page-8-1"></span>**2.4.1 Compute Node Software**

[Table 2](#page-8-3)–1 shows the compute node software components used during the testing of VNF components — vIPS, vBNG, NUMA placement, and SR-IOV passthrough for OpenStack.

#### <span id="page-8-3"></span>**Table 2–1. Compute Node Software**

![](_page_8_Picture_222.jpeg)

### <span id="page-8-2"></span>**2.4.2 Controller Node Software**

[Table 2](#page-8-4)–2 shows the controller node software components that were used during the testing of VNF components — vIPS, vBNG, and NUMA placement, and SR-IOV passthrough for OpenStack.

<span id="page-8-4"></span>![](_page_8_Picture_223.jpeg)

![](_page_8_Picture_224.jpeg)

![](_page_9_Picture_1.jpeg)

### <span id="page-9-0"></span>**2.4.3 Reference Platform Hardware**

#### **Haswell-based Platforms**

The ONP Server uses the latest and greatest Haswell-based platform. More hardware details are provided in [Table 2](#page-9-1)–3.

![](_page_9_Picture_243.jpeg)

#### <span id="page-9-1"></span>**Table 2–3. Hardware Ingredients (Code-named Wildcat Pass)**

![](_page_10_Picture_1.jpeg)

### <span id="page-10-0"></span>**3.0 Functionality Highlights and Limitations**

### <span id="page-10-1"></span>**3.1 New Functionalities Contributed by Intel to Open-Source Projects in ONP 1.5**

[Table 3](#page-10-2)–1 summarizes new software features, bug fixes, and performance improvements that Intel has contributed to open-source projects included in ONP 1.5.

![](_page_10_Picture_359.jpeg)

#### <span id="page-10-2"></span>**Table 3–1. New Features/Bug Fixes Included in ONP 1.5**

![](_page_11_Picture_0.jpeg)

![](_page_11_Picture_386.jpeg)

![](_page_12_Picture_1.jpeg)

![](_page_12_Picture_281.jpeg)

![](_page_13_Picture_0.jpeg)

![](_page_13_Picture_263.jpeg)

![](_page_14_Picture_1.jpeg)

![](_page_14_Picture_327.jpeg)

![](_page_15_Picture_1.jpeg)

### <span id="page-15-0"></span>**3.2 Release 1.5 Limitations**

[Table 3](#page-15-1)–2 summarizes the limitations for release 1.5.

#### <span id="page-15-1"></span>**Table 3–2. Release 1.5 Limitations**

<span id="page-15-2"></span>![](_page_15_Picture_316.jpeg)

![](_page_16_Picture_1.jpeg)

![](_page_16_Picture_114.jpeg)

![](_page_17_Picture_0.jpeg)

![](_page_17_Picture_1.jpeg)

## <span id="page-17-0"></span>**4.0 Node Software Installation Instructions**

This is a high-level description of the installation process. Read the README file described below for more details:

#### **Instructions:**

1. Download the [Intel ONP Server, Release 1.5](https://download.01.org/packet-processing/ONPS1.4/onps_server_1_4.tar.gz) Scripts tarball from:

[https://01.org/packet-processing/intel®-onp-servers](https://01.org/packet-processing/intel%C3%82%C2%AE-onp-servers)

The bundle contains the files shown in the table below.

![](_page_17_Picture_257.jpeg)

- 2. Plan ahead to decide what hosts you are going to use and what interfaces of your hosts will belong to management and/or the data plane network.
- 3. Install a fresh Fedora 21 installation on each host, and install the tarball in step 1 on each host.
- 4. Untar the tarball and confirm the files described above are present.
- 5. Manually edit the onps\_config configuration file on each host based on the planned role of that host (controller/node), type of interfaces, type of vSwitch desired, etc.
- 6. Execute prepare system.sh and reboot. The script will parse onps config and prepare the system accordingly.
- 7. Run yum update to update the system, and then reboot.
- 8. Execute prepare stack.sh. The script will kick off the DevStack installation.

After successfully executiing this procedure in all the hosts, a fully deployed set of compute and controller nodes should be available with the version information detailed in [section 2.4.](#page-8-0)

**Note**: These sets of scripts and configuration files are for evaluation and facilitation only.

![](_page_18_Picture_1.jpeg)

## <span id="page-18-0"></span>**Legal Information**

By using this document, in addition to any agreements you have with Intel, you accept the terms set forth below.

You may not use or facilitate the use of this document in connection with any infringement or other legal analysis concerning Intel products described herein. You agree to grant Intel a non-exclusive, royalty-free license to any patent claim thereafter drafted which includes subject matter disclosed herein.

INFORMATION IN THIS DOCUMENT IS PROVIDED IN CONNECTION WITH INTEL PRODUCTS. NO LICENSE, EXPRESS OR IMPLIED, BY ESTOPPEL OR OTHERWISE, TO ANY INTELLECTUAL PROPERTY RIGHTS IS GRANTED BY THIS DOCUMENT. EXCEPT AS PROVIDED IN INTEL'S TERMS AND CONDITIONS OF SALE FOR SUCH PRODUCTS, INTEL ASSUMES NO LIABILITY WHATSOEVER AND INTEL DISCLAIMS ANY EXPRESS OR IMPLIED WARRANTY, RELATING TO SALE AND/OR USE OF INTEL PRODUCTS INCLUDING LIABILITY OR WARRANTIES RELATING TO FITNESS FOR A PARTICULAR PURPOSE, MERCHANTABILITY, OR INFRINGEMENT OF ANY PATENT, COPYRIGHT OR OTHER INTELLECTUAL PROPERTY RIGHT.

Software and workloads used in performance tests may have been optimized for performance only on Intel microprocessors. Performance tests, such as SYSmark and MobileMark, are measured using specific computer systems, components, software, operations and functions. Any change to any of those factors may cause the results to vary. You should consult other information and performance tests to assist you in fully evaluating your contemplated purchases, including the performance of that product when combined with other products.

The products described in this document may contain design defects or errors known as errata which may cause the product to deviate from published specifications. Current characterized errata are available on request. Contact your local Intel sales office or your distributor to obtain the latest specifications and before placing your product order.

Intel technologies may require enabled hardware, specific software, or services activation. Check with your system manufacturer or retailer. Tests document performance of components on a particular test, in specific systems. Differences in hardware, software, or configuration will affect actual performance. Consult other sources of information to evaluate performance as you consider your purchase. For more complete information about performance and benchmark results, visit [http://www.intel.com/performance.](http://www.intel.com/performance)

All products, computer systems, dates and figures specified are preliminary based on current expectations, and are subject to change without notice. Results have been estimated or simulated using internal Intel analysis or architecture simulation or modeling, and provided to you for informational purposes. Any differences in your system hardware, software or configuration may affect your actual performance.

No computer system can be absolutely secure. Intel does not assume any liability for lost or stolen data or systems or any damages resulting from such losses.

Intel does not control or audit third-party web sites referenced in this document. You should visit the referenced web site and confirm whether referenced data are accurate.

Intel Corporation may have patents or pending patent applications, trademarks, copyrights, or other intellectual property rights that relate to the presented subject matter. The furnishing of documents and other materials and information does not provide any license, express or implied, by estoppel or otherwise, to any such patents, trademarks, copyrights, or other intellectual property rights.

2015 Intel<sup>©</sup> Corporation. All rights reserved. Intel, the Intel logo, Core, Xeon, and others are trademarks of Intel Corporation in the U.S. and/or other countries. \*Other names and brands may be claimed as the property of others.